## <<OCP Oracle 9i Databa>>

<< OCP Oracle 9i Database Fundamentals I  $\rightarrow$ 

- 13 ISBN 9787111111122
- 10 ISBN 7111111125

出版时间:2003-01-01

#### 作者:Jason S.Couchman,Sudheer N.Marisetti

页数:326

PDF

http://www.tushu007.com

## <<OCP Oracle 9i Databa>>

OCP

## <<OCP Oracle 9i Databa>>

#### Oracle

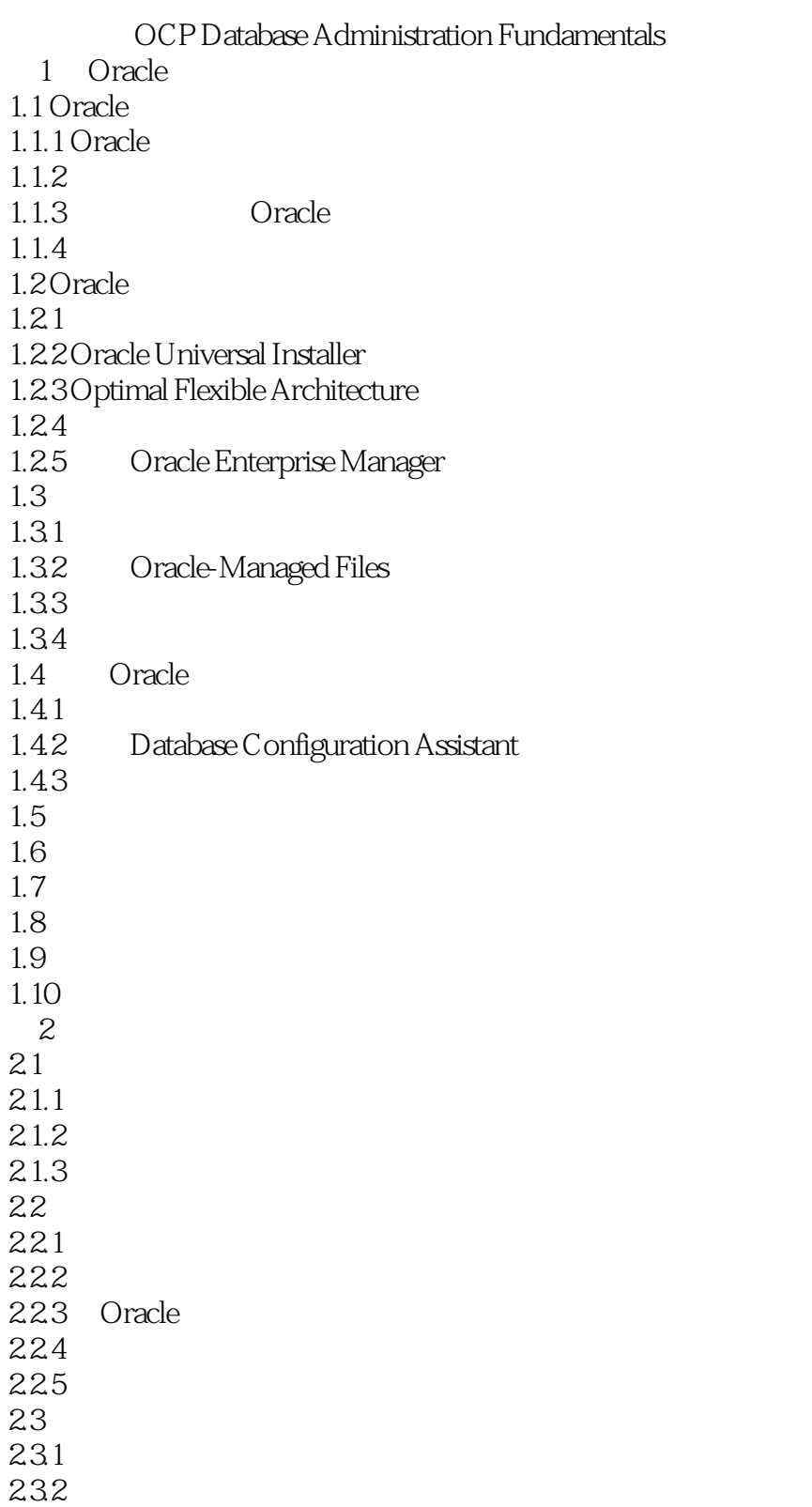

# <<OCP Oracle 9i Databa>>

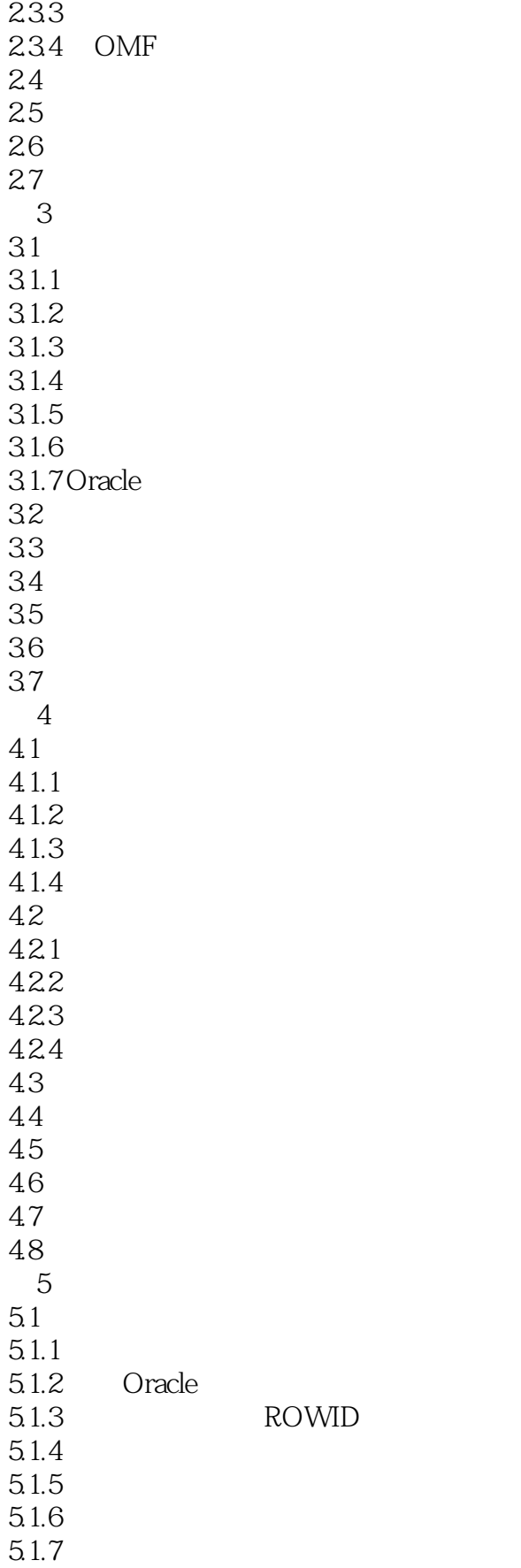

## <<OCP Oracle 9i Databa>>

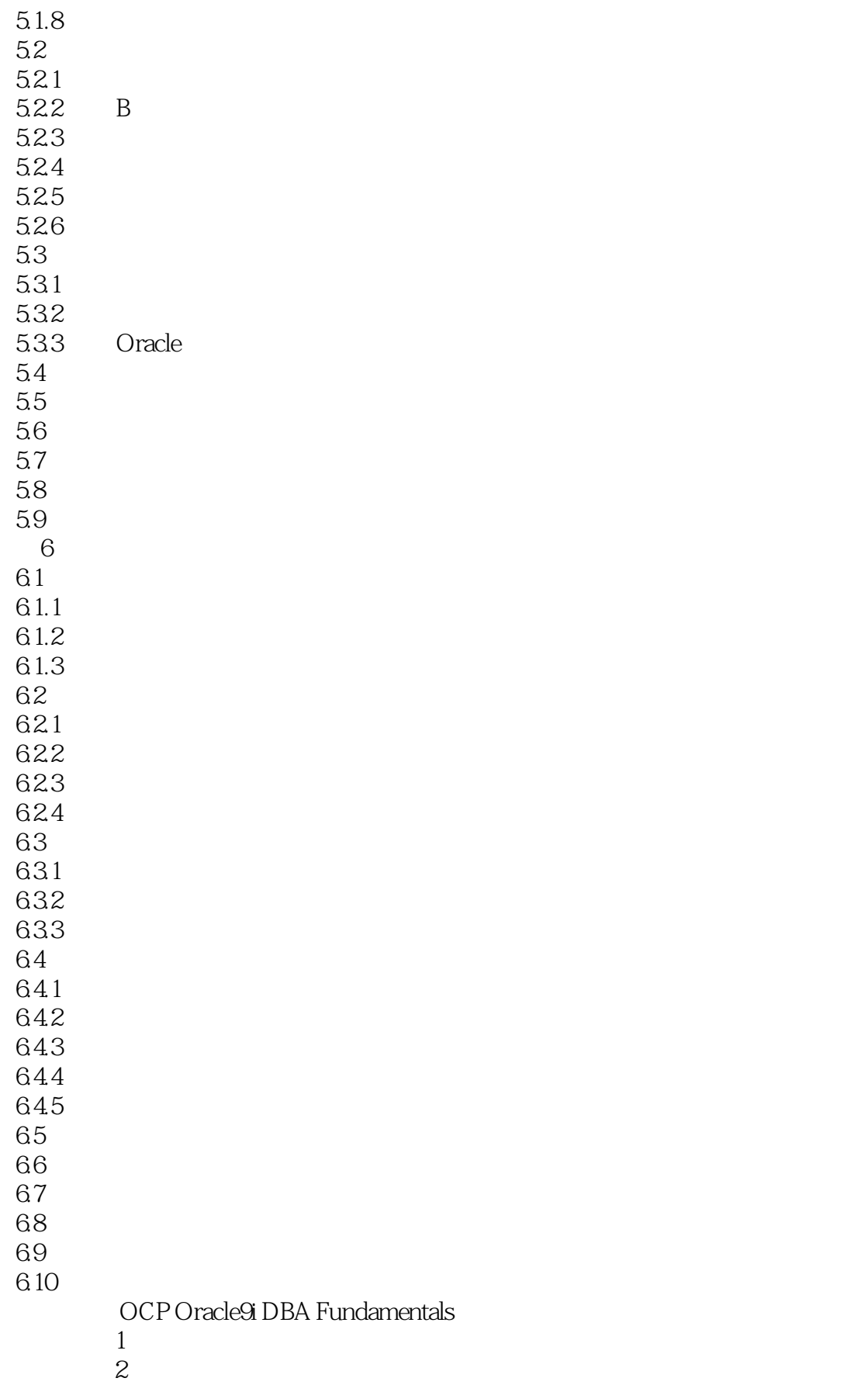

# <<OCP Oracle 9i Databa>>

模拟试题3

- 模拟试题1答案
- 模拟试题2答案
- 模拟试题3答案

 $\overline{A}$ B BeachFrontQuizzer

## <<OCP Oracle 9i Databa>>

本站所提供下载的PDF图书仅提供预览和简介,请支持正版图书。

更多资源请访问:http://www.tushu007.com